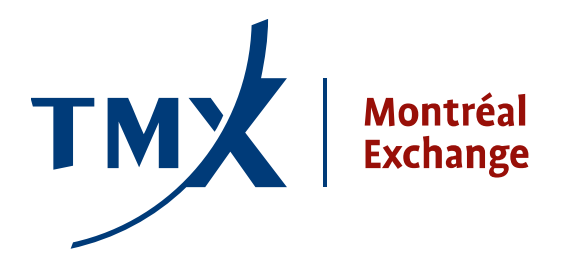

# **Avis technique 007-11**

- 
- **À :** Participants agréés (PA) et participants agréés étrangers (PAEs) de la Bourse de Montréal

**DE :** Responsable de la connectivité des participants

### **OBJET :** Projet LOPR – Documents techniques : MISE-À-JOUR **- LOPR-GUI - CSV Record Layouts v1.1**

**DATE :** 11 mars 2011

À la suite de l'avis technique no. 11-003 du 14 février 2011 qui incluait la version 1.0 du Format d'enregistrement CSV pour LOPR. La Bourse de Montréal vous fournit maintenant la version mise à jour, intitulée **LOPR-MR-004E MXR LOPR CSV Record Layouts v1.1.** Ce document est destiné aux participants qui comptent transmettre leurs rapports réglementaires liés au LOPR en utilisant une interface graphique (GUI).

Le **Format d'enregistrement CSV pour LOPR** devra être utilisé pour définir les fichiers CSV (Comma Separated Values) qui sont nécessaires à l'importation de données dans le gestionnaire de rapports de positions (Position Report Manager (GUI)) tant pour l'enregistrement de compte (Account Record) que pour l'enregistrement de positions (Position Record).

#### **Voici les modifications apportées à la version 1.0 :**

#### **Section 1**

- Note ajoutée : Le point-virgule doit être utilisé comme séparateur.
- Note ajoutée : L'entête est obligatoire et doit apparaître dans la première ligne de(s) fichier(s) .csv pour importer les enregistrements de comptes et de positions. Référez-vous à la section 1.4, Exemples d'entêtes pour des suggestions d'entêtes.

#### **Table 1.1 Type de propriétaire de compte (AccountOwnerType)**

- Ajout : FMT est 'A'
- Ajout : la longueur maximale est de 1 (MAX. LGTH = 1).

#### **Note à la fin de la section 1.2 : Note modifiée**

- 1 : Requis pour les options, optionnel pour les contrats à terme
- 2 : La quantité doit obligatoirement être positive, et il faut remplir les quantités de positions acheteur et positions vendeur. Si les deux sont vides, la position sera rejettée.

#### **Ajout : Section 1.4, Exemples d'entêtes**

- 1.4.1 Entête Enregistrement de comptes
- 1.4.2 Entête Enregistrement de positions

## **Coordonnées**

Veuillez envoyer vos questions concernant l'outil LOPR à [lopr@m-x.ca.](mailto:lopr@m-x.ca)

Nous vous remercions de votre collaboration.

Responsable de la connectivité des participants